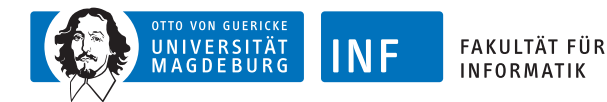

# **Intelligente Systeme Neuronale Netze**

**[Prof. Dr. R. Kruse](http://fuzzy.cs.ovgu.de/wiki/pmwiki.php?n=Mitarbeiter.Kruse) [C. Braune](http://fuzzy.cs.ovgu.de/wiki/pmwiki.php?n=Mitarbeiter.Braune) [C. Moewes](http://fuzzy.cs.ovgu.de/wiki/pmwiki.php?n=Mitarbeiter.Moewes)** {kruse,cbraune,cmoewes}@iws.cs.uni-magdeburg.de

> [Institut für Wissens- und Sprachverarbeitung](http://iws.cs.ovgu.de) [Fakultät für Informatik](http://fin.ovgu.de) [Otto-von-Guericke Universität Magdeburg](http://www.ovgu.de)

[R. Kruse,](mailto:kruse@iws.cs.uni-magdeburg.de) [C. Braune,](mailto:cbraune@ovgu.de) [C. Moewes](mailto:cmoewes@ovgu.de) **[IS](#page-57-0) – [Neuronale Netze](#page-57-0)** 18.10.2012 1/54

<span id="page-0-0"></span>

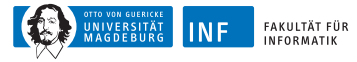

# **Übersicht**

#### **1. [Einleitung](#page-1-0)**

[Natürliche \(biologische\) Neuronen](#page-3-0) [Konventionelle Rechner vs. Gehirn](#page-4-0) [Künstliche Neuronale Netze](#page-6-0)

**2. [Schwellenwert-Elemente](#page-7-0)**

**3. [Delta-Regel](#page-23-0)**

<span id="page-1-0"></span>**4. [Mehrschichtige Perzeptrons](#page-35-0)**

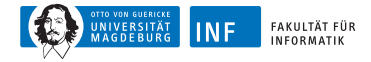

## **Neuronale Netze**

- ► bisher "Intelligente Systeme von oben": Modellierung eines intelligenten Agenten durch algorithmische Realisierung bestimmter Aspekte rationalen Handeln
- $\triangleright$  jetzt "Intelligente Systeme von unten": grobe Nachbildung der Struktur und der Verarbeitungsmechanismen des Gehirns
- ► viele Prozessoren (Neuronen) und Verbindungen (Synapsen), die parallel und lokal Informationen verarbeiten

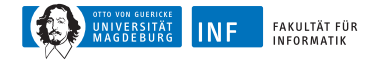

## **Natürliche (biologische) Neuronen**

<span id="page-3-0"></span>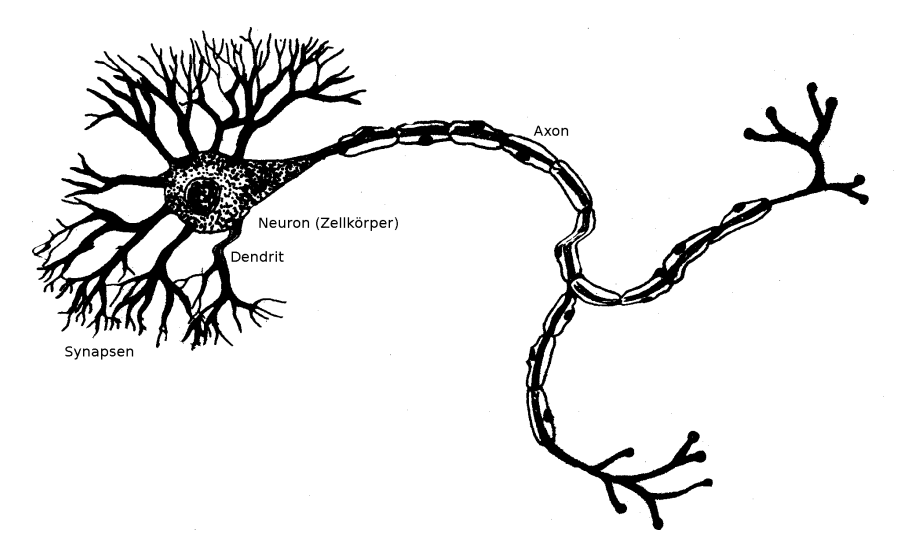

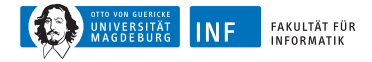

#### **Konventionelle Rechner vs. Gehirn**

<span id="page-4-0"></span>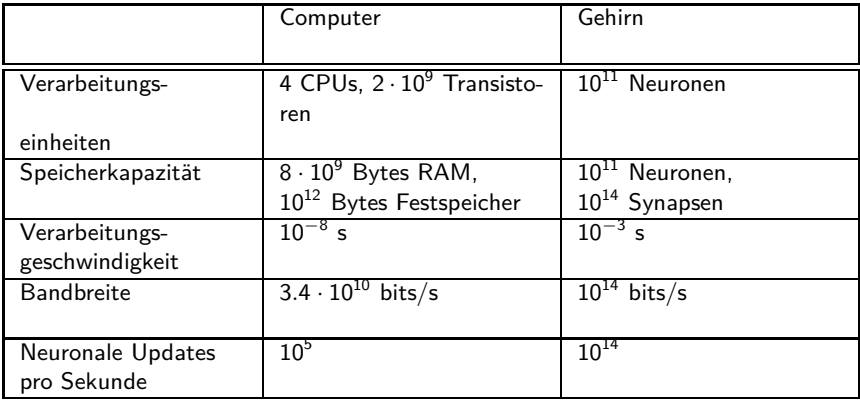

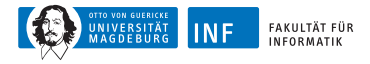

# **Konventionelle Rechner vs. Gehirn**

- ► beachte: Hirnschaltzeit von  $10^{-3}$  s recht langsam
- ► aber: Updates erfolgen parallel
- ► dagegen: serielle Simulation auf Rechner mehrere 100 Zyklen für ein Update
- ► Vorteile neuronaler Netze
	- ► hohe Verarbeitungsgeschwindigkeit durch massive Parallelität
	- ► Funktionstüchtigkeit selbst bei Ausfall von Teilen des Netzes (Fehlertoleranz)
	- ► langsamer Funktionsausfall bei fortschreitenden Ausfällen von Neuronen (graceful degradation)
	- ► gut geeignet für induktives Lernen
- ► daher sinnvoll, Vorteile natürlicher NN künstlich nachzuahmen

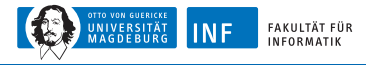

# **Künstliche Neuronale Netze (NN)**

#### ◮ **mathematisch:** Methode, Funktionen zu repräsentieren

- ► Netzwerke von einfachen Berechungselementen (vergleichbar mit logischen Schaltkreisen)
- ► Lernen von Beispielen
- <span id="page-6-0"></span>► Sichtweise in dieser Vorlesung!
- ▶ **biologisch:** stark vereinfachtes Modell des Gehirns und seiner Funktionsweise
	- $\blacktriangleright$  Konnektionismus
	- ▶ Nicht in dieser Vorlesung!

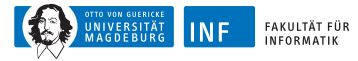

# **Übersicht**

#### **1. [Einleitung](#page-1-0)**

#### **2. [Schwellenwert-Elemente](#page-7-0)**

[Perzeptron](#page-9-0) [Geometrische Interpretation](#page-11-0) [Biimplikationsproblem](#page-14-0) [Lernverfahren](#page-17-0) [Gradientenabstiegsverfahren](#page-19-0)

**3. [Delta-Regel](#page-23-0)**

<span id="page-7-0"></span>**4. [Mehrschichtige Perzeptrons](#page-35-0)**

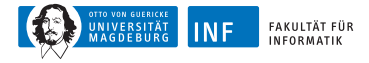

## **Perzeptrons**

- ► Implementierung eines S-R-Agenten: verschiedene Möglichkeiten
- ► S-R-Agent repräsentiert eine Funktion
- $\triangleright$  im Folgenden: Funktion  $=$  Perzeptron
- ► auch Schwellenwert-Element genannt
- $\triangleright$  engl. threshold logic unit (TLU)

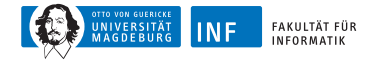

# **Ein Perzeptron**

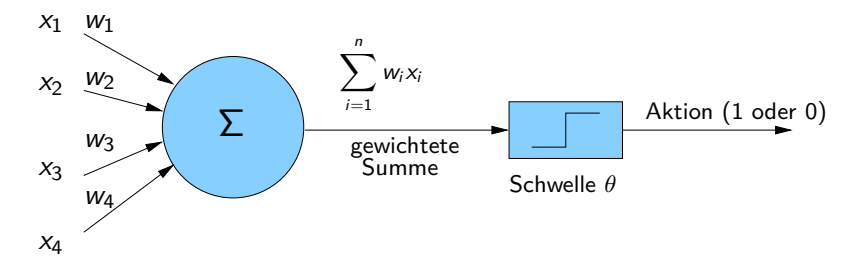

**formale Definition:**

<span id="page-9-0"></span>
$$
f(x_1,...,x_n) = \begin{cases} 1 & \text{falls } \sum_{i=1}^n w_i x_i \geq \theta, \\ 0 & \text{sonst.} \end{cases}
$$

$$
\mathbf{x} \stackrel{\text{def}}{=} (x_1,...,x_n)
$$

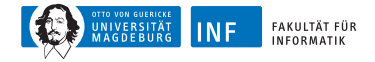

#### **Perzeptrons: Vereinfachte Schreibweise**

seien 
$$
x_{n+1} \stackrel{\text{def}}{=} 1
$$
 und  $w_{n+1} \stackrel{\text{def}}{=} -\theta$ 

so sind 
$$
\mathbf{x} = (x_1, \ldots, x_n, 1)
$$
 und  $\mathbf{w} = (w_1, \ldots, w_n, -\theta)$ 

vereinfachte Schreibweise:

$$
f(\mathbf{x}) = \begin{cases} 1 & \text{falls } \mathbf{w} \cdot \mathbf{x} \ge 0, \\ 0 & \text{sonst.} \end{cases}
$$

Beispiele äquivalenter Darstellungen:

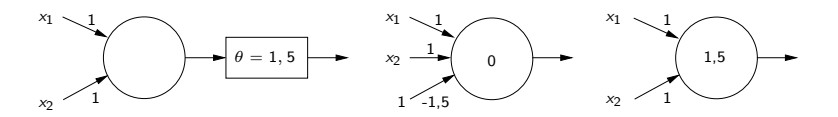

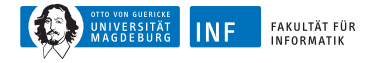

#### **Geometrische Interpretation**

Gewichtsvektor  $\mathbf{w} = (w_1, \ldots, w_n)$ 

Schwellenwert *θ*

$$
Eingabevektor \mathbf{x} = (x_1, \ldots, x_n)
$$

Ausgabewert

<span id="page-11-0"></span>
$$
f(x_1,\ldots,x_n)=\begin{cases}1 & \text{falls }\sum_{i=1}^n w_i x_i\geq \theta, \\ 0 & \text{sonst.}\end{cases}
$$

trennende Hyperebene  $\mathbf{w} \cdot \mathbf{x} - \theta = 0$ 

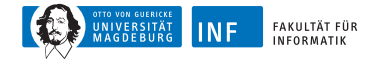

#### **Geometrische Interpretation**

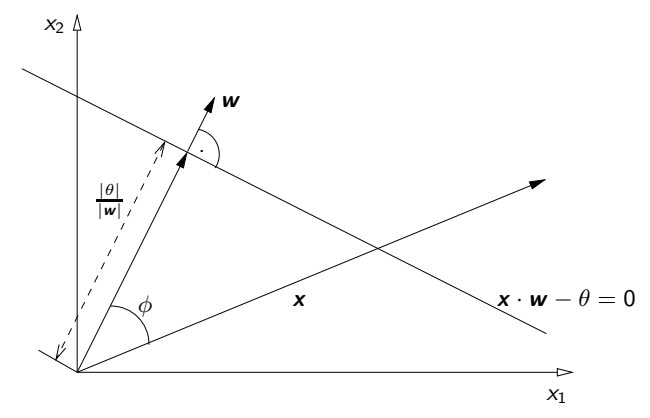

- ◮ *θ* ist negativ falls Ursprung auf Ebenenseite, in die **w** zeigt
- ◮ ansonsten ist *θ* positiv
- ◮ **w** · **x** − *θ >* 0 falls x auf Ebenenseite, in deren Richtung **w** zeigt

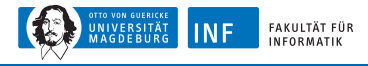

# **Geometrische Interpretation**

- ▶ Perzeptron repräsentiert eine linear separable Funktion
- $\triangleright$  logisches AND ist linear separabel
- ► somit durch Perzeptron darstellbar

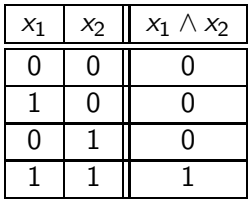

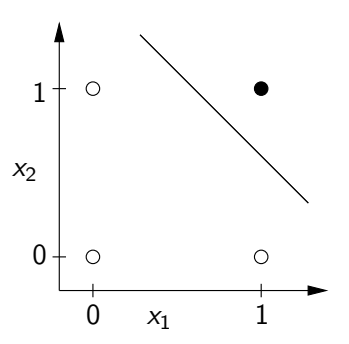

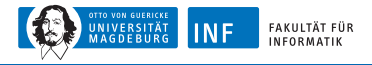

# **Biimplikationsproblem**

- ▶ Biimplikation (Äquivalenz) ist nicht linear separabel
- ▶ also existiert kein Perzeptron dafür

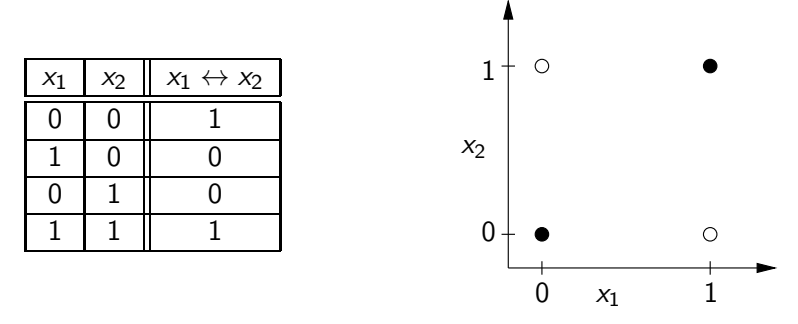

<span id="page-14-0"></span>► es gibt keine Trenngerade, die Lösungsraum aufteilt

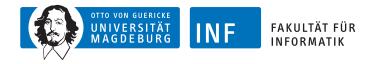

## **Biimplikationsproblem**

► Lösung: Zusammenschalten mehrerer Schwellenwertelemente

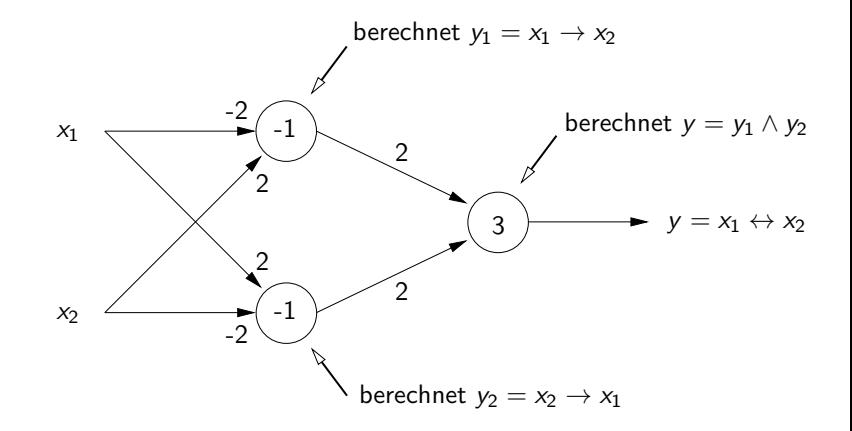

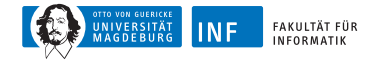

### **Biimplikationsproblem**

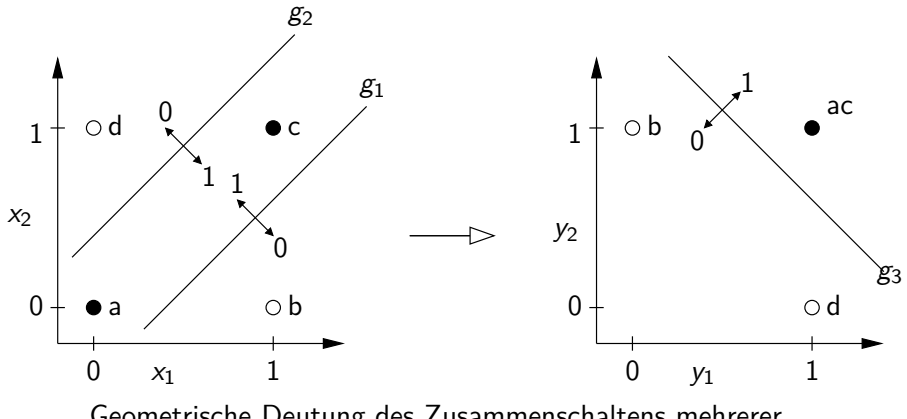

Geometrische Deutung des Zusammenschaltens mehrerer Schwellenwertelemente zur Berechnung der Biimplikation

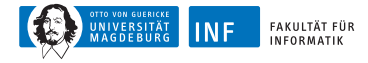

## **Lernverfahren für Perzeptrons**

#### **Problemstellung:**

- ► gegeben: Lernstichprobe  $L = \{(\mathbf{x}_1, d_1), \ldots, (\mathbf{x}_N, d_N)\}\$ 
	- ► Merkmale  $\mathbf{x}_i \in \{0,1\}^n$  mit zugehörigen Aktionen  $d_i$ ,  $1 \leq i \leq N$
	- $\blacktriangleright$  L auch Trainingsmenge genannt
	- $\blacktriangleright$  L gegeben durch Lehrer/Orakel
	- ▶ daher: überwachtes Lernen, engl. supervised learning
- <span id="page-17-0"></span>► gesucht: Funktion  $f: \{0,1\}^n \rightarrow \{0,1\}$ , die zu L "passt"

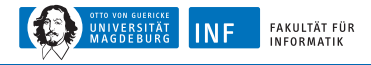

## **Trainieren einzelner Perzeptrons**

- ◮ im Training: **w** und *θ* werden angepasst
- $\triangleright$  Ziel: Elemente  $x_i$  aus L stimmen mit  $d_i$  und Perzeptron-Ausgabe

$$
f_i = f_{(w_1,\ldots,w_n,\theta)}(\mathbf{x}_i)
$$

(möglichst) gut überein

- ► Lösung: Minimierung des quadratischen Fehlers
- $\blacktriangleright$  also, Lernen  $=$  Optimierungsaufgabe

$$
\varepsilon = \sum_{i=1}^N (d_i - f_{\mathbf{w}}(\mathbf{x}_i))^2 = \sum_{i=1}^N (d_i - f_i)^2 \stackrel{!}{=} \text{min}
$$

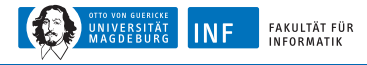

# **Gradientenabstiegsverfahren**

- ► typisches Optimierungsverfahren
- ► möglich: Minimieren von  $\varepsilon$  für alle  $(\mathbf{x}_i, d_i) \in L$  gleichzeitig
- <span id="page-19-0"></span>◮ hier: Minimieren von *ε* der Reihe nach (inkrementell)

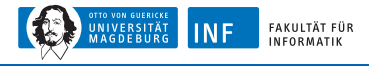

# **Gradientenabstiegsverfahren**

◮ Idee: Bestimmung der Abhängigkeit von *ε* zu **w** durch Berechnung partieller Ableitungen

$$
\nabla_{\mathbf{w}} \varepsilon = \frac{\partial \varepsilon}{\partial \mathbf{w}} = \left[ \frac{\partial \varepsilon}{\partial w_1}, \dots, \frac{\partial \varepsilon}{\partial w_{n+1}} \right]
$$

► anschließend: Berechnung neuer Gewichte

$$
\mathbf{w}^{\text{(neu)}} \stackrel{\text{def}}{=} \mathbf{w}^{\text{(alt)}} + \eta \cdot \nabla_{\mathbf{w}} \varepsilon
$$

- **Example 2** Lernrate  $\eta$  legt "Schrittweite" des Abstiegs fest
- ◮ Abstieg in entgegengesetzter Richtung des Gradienten ∇**w***ε*

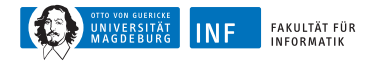

# **Gradientenabstieg – Anschauung**

- ► zu jedem **w** gehört ein Fehlerwert
- ► "Fehlergebirge" über dem durch w's aufgespannten Raum
- ► Gradientenabstieg: von gegebenem Punkt in "Gebirge" talwärts wandern bis Talsohle erreicht
- ► Hängenbleiben in lokalen Minima: je nach "Fehlergebirge", Startpunkt, und *η*

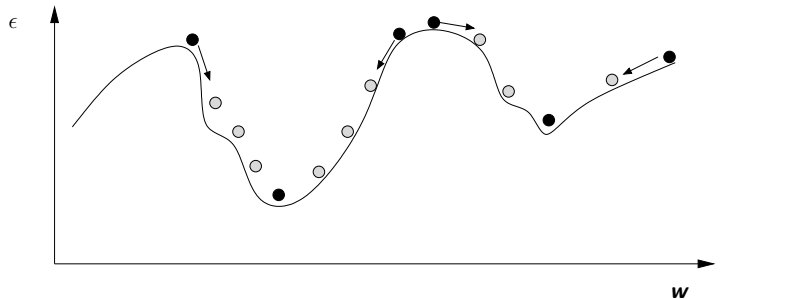

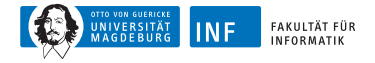

### **Gradientenabstieg für Perzeptron**

Fehler  $\varepsilon = (d-f)^2$ 

Gradient

$$
\frac{\partial \varepsilon}{\partial \mathbf{w}} = \begin{bmatrix} \frac{\partial \varepsilon}{\partial w_1}, \dots, \frac{\partial \varepsilon}{\partial w_{n+1}} \end{bmatrix}
$$
  
\n
$$
= \frac{\partial \varepsilon}{\partial s} \cdot \frac{\partial s}{\partial \mathbf{w}}
$$
 (da  $s = \mathbf{x} \cdot \mathbf{w}$ )  
\n
$$
= \frac{\partial \varepsilon}{\partial s} \cdot \mathbf{x}
$$
 (da  $\frac{\partial s}{\partial \mathbf{w}} s = \mathbf{x}$ )  
\n
$$
= -2(d - f) \cdot \frac{\partial f}{\partial s} \cdot \mathbf{x}
$$

Problem: *ε* nicht stetig differenzierbar wegen *θ*

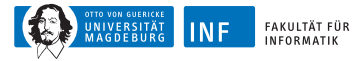

# **Übersicht**

#### **1. [Einleitung](#page-1-0)**

**2. [Schwellenwert-Elemente](#page-7-0)**

#### **3. [Delta-Regel](#page-23-0)**

[Algorithmus](#page-25-0) [Beispiel](#page-27-0) [Perzeptrons in der Grid World](#page-28-0) [Verallgemeinerte Delta-Regel](#page-31-0)

<span id="page-23-0"></span>**4. [Mehrschichtige Perzeptrons](#page-35-0)**

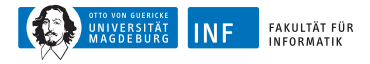

# **Delta-Regel**

#### **Fehlerkorrekturverfahren**:

- ► Änderung von **w** wird nur bei Fehler vorgenommen
- ◮ Einführen einer Lernrate *η >* 0

$$
f(\mathbf{x}) = \begin{cases} 1 & \text{falls } \mathbf{x} \cdot \mathbf{w} \ge 0 \\ 0 & \text{sonst.} \end{cases}
$$

#### **Algorithmus:**

► sei

- **1.** Initialisierung von **w** (zufällig oder gesetzt)
- 2.  $\varepsilon \leftarrow 0$
- **3.** führe folgende Schritte für jedes Element  $(x, d) \in L$  durch:

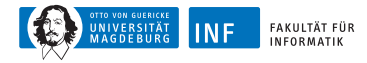

# **Delta-Regel – Algorithmus**

- **3.** (führe folgende Schritte für jedes Element  $(x, d) \in L$  durch:)
	- $\blacktriangleright$   $\varepsilon \leftarrow \varepsilon + (d f)^2 = \varepsilon + (d f_{\mathsf{w}}(\mathsf{x}))^2$
	- bestimme für  $i = 1, \ldots, n + 1$

$$
\Delta_{(\mathbf{x}, d)} w_i = \begin{cases}\n0 & \text{falls } d = f_{\mathbf{w}}(\mathbf{x}) \\
\eta \cdot x_i & \text{falls } f_{\mathbf{w}}(\mathbf{x}) = 0 \text{ und } d = 1 \\
-\eta \cdot x_i & \text{falls } f_{\mathbf{w}}(\mathbf{x}) = 1 \text{ und } d = 0.\n\end{cases}
$$

- ► beachte:  $+\Delta\theta = -\Delta_{(\Delta,d)}w_{n+1}$ ,  $x_{n+1} = 1$ ,  $\theta = -w_{n+1}$
- ◮ bestimme neue Gewichte

<span id="page-25-0"></span>
$$
\pmb{w} \leftarrow \pmb{w} + \Delta_{(\pmb{x},d)}(\pmb{w})
$$

**4.** terminiere falls *ε* minimal, sonst weiter mit Schritt 2

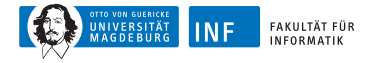

# **Delta-Regel – Anmerkungen**

Berechnung der ∆-Werte lässt sich auch schreiben als

$$
\eta\cdot (d-f)\cdot x_i
$$

bzw. in Vektorschreibweise

$$
\Delta_{(\mathbf{x},d)} \mathbf{w} = \begin{cases} 0 & \text{falls } d = f \\ \eta \cdot (d - f) \cdot \mathbf{x} & \text{sonst.} \end{cases}
$$

oft Abbruchbedingung: *ε <* vorgegebene Schranke

ein Durchgang heißt Lernperiode

Algorithmus terminiert für linear separable Lernstichproben

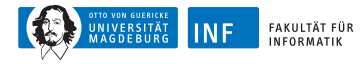

# **Delta-Regel – Beispiel AND**

► Lernvorgang liefert

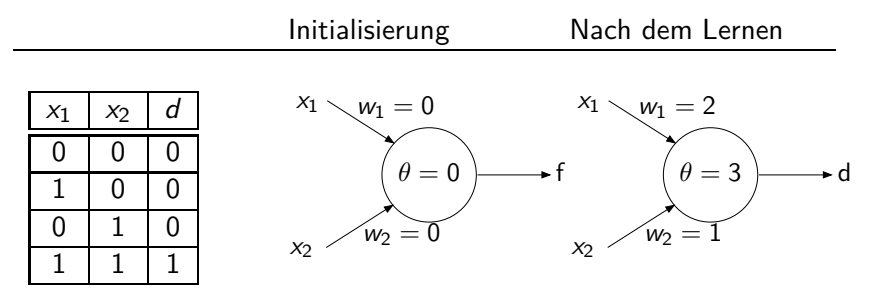

 $\triangleright$  Rechnung  $\rightarrow$  Übung, Hinweis: Tabelle mit folgenden Werten

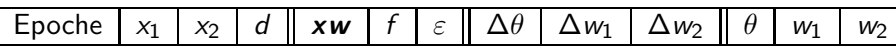

<span id="page-27-0"></span> $\triangleright$  eine Epoche = ein Durchlauf aller Lernbeispiele

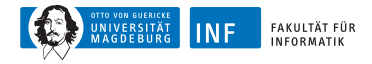

#### **Perzeptrons in der Grid World**

- ► move east  $\leftarrow x_1 = 1 \land x_2 = 0 \leftarrow x_1 \land \overline{x_2} = (s_2 \lor s_3) \land \overline{s_4} \land \overline{s_5}$
- ► folgendes Perzeptron liefert  $1 \iff \text{move east}$

<span id="page-28-0"></span>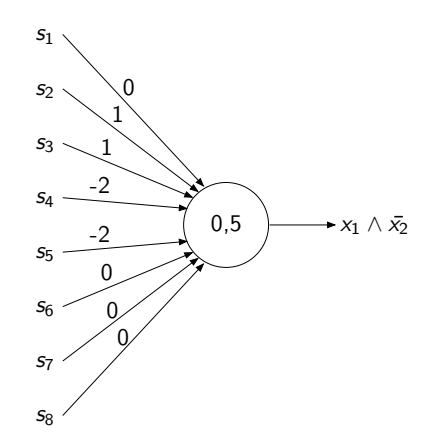

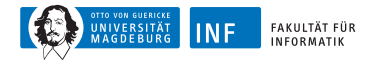

# Lerndatensatz – "nach Osten gehen"

- ▶ möglich: Gewichte von Beispielen lernen
- ▶ hier: nicht lohnenswert, da Funktion sehr einfach
- ► Aufgabe: suche x für die 6 markierten Positionen

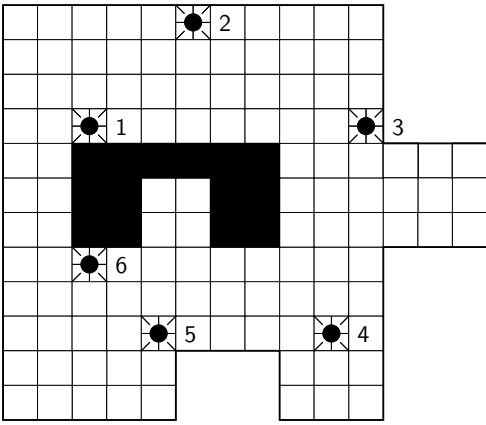

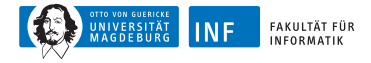

### Lerndatensatz - "nach Osten gehen"

 $\triangleright$  hier L sieht wie folgt aus

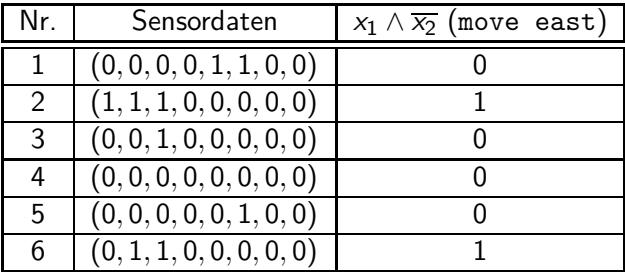

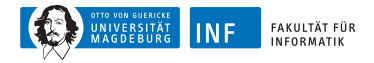

# **Verallgemeinerte Delta-Regel**

 $\blacktriangleright$  Idee: ersetze f durch s-förmige (sigmoide), differenzierbare Funktion wie z.B. logistische Funktion

$$
f(s) = \frac{1}{1 + e^{-s}} \quad \text{und somit} \quad \frac{\partial f}{\partial s} = f(1 - f)
$$

<span id="page-31-0"></span>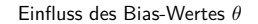

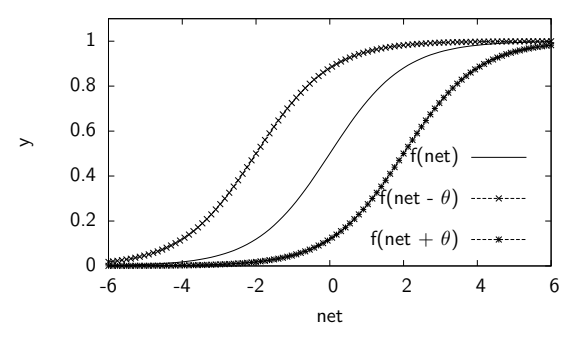

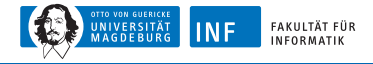

#### **Ableitung der logistischen Funktion**

$$
\frac{\partial f(s)}{\partial s} = \frac{\partial}{\partial s} \frac{1}{1 + e^{-s}} = \frac{\partial}{\partial s} (1 + e^{-s})^{-1} = \overbrace{-(1 + e^{-s})^{-2}}^{\text{aulBere} \text{ Ableitung}} \text{inner} \text{ Ableitung}
$$
\n
$$
= \frac{e^{-s}}{1 + e^{-s} \cdot 2} = \frac{1 + e^{-s} - 1}{(1 - e^{-s})^2}
$$
\n
$$
= \frac{1 + e^{-s}}{(1 + e^{-s})^2} - \frac{1}{(1 + e^{-s})^2}
$$
\n
$$
= f - f^2 = f(1 - f)
$$
\n
$$
\frac{\partial f(s)}{\partial s}|_{s=0} = \frac{1}{1 + 1} (1 - \frac{1}{1 + 1}) = \frac{1}{4}
$$

*∂*s

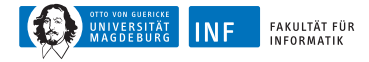

# **Graph von**  $f(1 - f)$

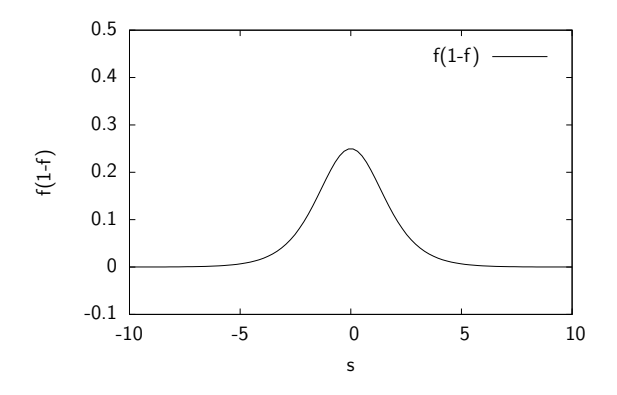

#### Wirkung:

- ► nahe an der Hyperebene durch **w** ist Änderung stark
- ► weiter davon entfernt ist sie gering (bei gleichem Fehler)

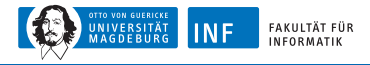

# **Verallgemeinerte Delta-Regel**

► Fehlergradienten somit

$$
\frac{\partial \varepsilon}{\partial \mathbf{w}} = -2(d-f)f(1-f) \cdot \mathbf{x}
$$

► wie bei alter Delta-Regel, neue Schätzung für w

$$
\textbf{\textit{w}}^{(\text{neu})} \leftarrow \textbf{\textit{w}}^{(\text{alt})} + \eta \cdot (d-f)f(1-f) \cdot \textbf{\textit{x}}
$$

- $\blacktriangleright$  "variable" Lernrate  $\eta$  um Änderungsstärke einzustellen
- ► weitere Verbesserungen des Lernverfahrens sind möglich
- $\blacktriangleright$  Lernen  $\rightarrow$  Ubungsaufgabe, Hinweis zur Tabelle:

 $\begin{array}{|c|c|c|c|c|c|}\n\hline\n\text{Epoche} & x_1 & x_2 & d & \text{Xw} & f & \varepsilon & \Delta \theta & \Delta w_1 & \Delta w_2 & \theta & w_1 & w_2\n\hline\n\end{array}$ 

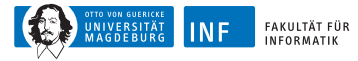

# **Übersicht**

- **1. [Einleitung](#page-1-0)**
- **2. [Schwellenwert-Elemente](#page-7-0)**
- **3. [Delta-Regel](#page-23-0)**
- <span id="page-35-0"></span>**4. [Mehrschichtige Perzeptrons](#page-35-0)**
	- [Backpropagation](#page-40-0) [Beispiel](#page-45-0) [Bemerkungen](#page-47-0)

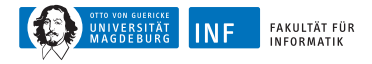

# **Mehrschichtige Perzeptrons**

- ► falls Problem nicht linear separabel, dann mehrschichtige NNs
- ▶ Beispiel: Funktion gleiche Parität

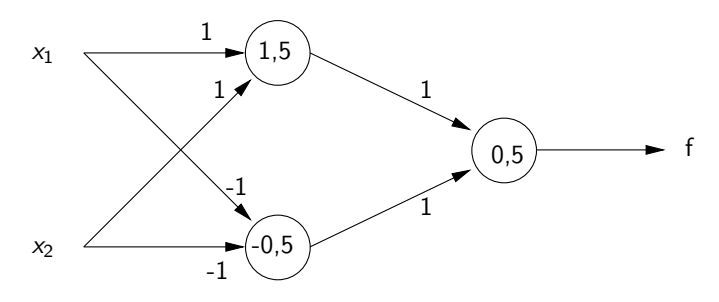

- $\triangleright$  zweischichtiges NN
- ► dreischichtiges NN falls Eingabeschicht mitzählt
- ▶ Neuronen in mittlerer Schicht: verborgene/innere Neuronen

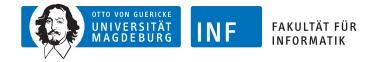

# **Propagation am Beispiel**

#### $f(x_1, x_2) = (x_1 \wedge x_2) \vee (\overline{x_1} \wedge \overline{x_2})$

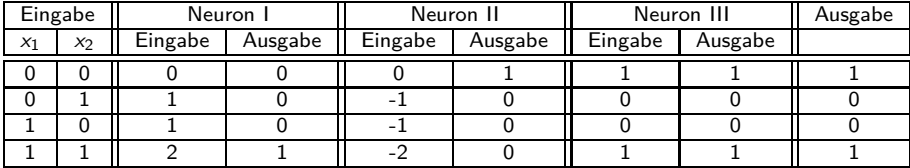

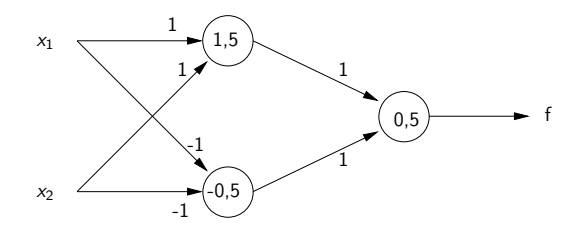

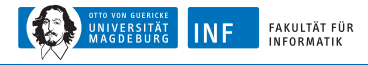

## **Mehrschichtige Perzeptrons – Definition**

- $\triangleright$  k-schichtiges Perzeptron besteht aus k Schichten, wobei in Schicht  $j$  Neuronen  $m_j$  mit Sigmoiden Ausgabe  $\mathsf{x}^j$  liefern
- $\blacktriangleright$   $x^{(0)}$  ist Eingabe
- $\blacktriangleright$  f ist Ausgabe
- ◮ **w** j  $\frac{1}{i}$  ist Gewichtsvektor des *i*-ten Sigmoids in Schicht  $j$ , wobei letzte Komponente jeweils *θ*
- ► *Aktivierung* des Neurons = Summe  $s_i^j = x^{j-1} \cdot w_i^j$ i

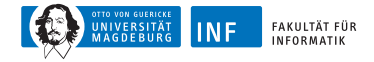

## **Mehrschichtige Perzeptrons**

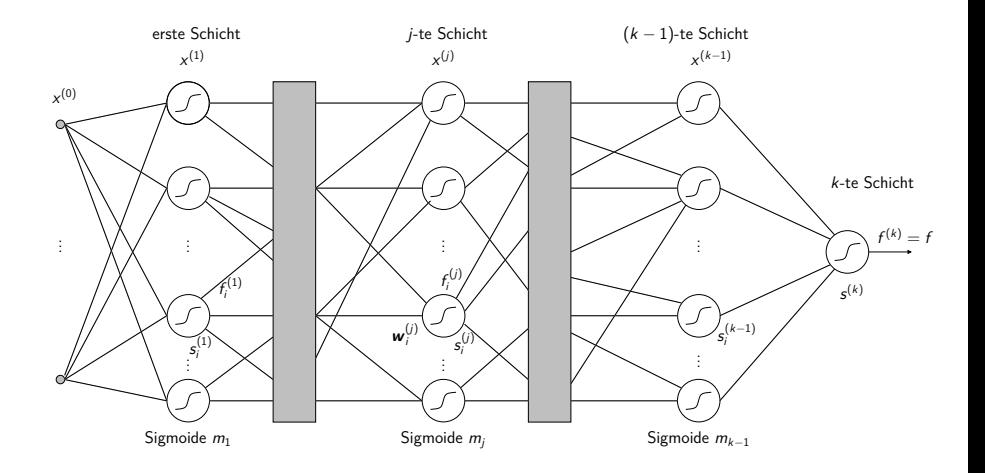

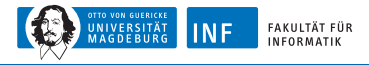

# **Backpropagation**

- ► spezielles Trainingsverfahren
- ► Fehler wird durch Netz schichtweise zurückgeschickt
- ► Idee: analog zu Gradientenabstieg, berechne Fehlergradient
- ► Herleitung
	- ◮ Fehler für Ausgabeschicht *ε* = (d − f ) 2
	- ► Gradient:

<span id="page-40-0"></span>
$$
\frac{\partial \varepsilon}{\partial \mathbf{w}_i^j} = \left[ \frac{\partial \varepsilon}{\partial w_{1i}^j}, \ldots, \frac{\partial \varepsilon}{\partial w_{li}^j}, \ldots, \frac{\partial \varepsilon}{\partial w_{m_{j-1}+1,i}^j}, \right]
$$

wobei  $w_{li}^j$  die *I*-te Komponenten von  $\bm{w}_i^j$ 

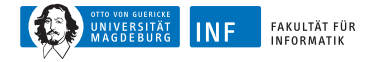

$$
\frac{\partial \varepsilon}{\partial w'_i} = \frac{\partial \varepsilon}{\partial s'_i} \cdot \frac{\partial s'_i}{\partial w'_i}
$$
\n
$$
= -2(d - f) \frac{\partial f}{\partial s'_i} \cdot \mathbf{x}^{j-1}
$$
\n
$$
\begin{pmatrix}\n\zeta^j = \mathbf{x}^{j-1} \cdot \mathbf{w}_i^j \text{ und somit } \frac{\partial s'_i}{\partial w'_i}\n\end{pmatrix}
$$
\n
$$
= -2(d - f) \frac{\partial f}{\partial s'_i} \cdot \mathbf{x}^{j-1}
$$
\n
$$
\begin{pmatrix}\n\frac{\partial \varepsilon}{\partial s'_i} = \frac{\partial (d - f)^2}{\partial s'_i} = -2(d - f) \frac{\partial f}{\partial s'_i}\n\end{pmatrix}
$$
\n
$$
= -2(\delta_i^j \mathbf{x}^{j-1})
$$
\n
$$
\begin{pmatrix}\n\delta_i^j := (d - f) \frac{\partial f}{\partial s'_i} = -\frac{1}{2} \frac{\partial \varepsilon}{\partial s'_i}\n\end{pmatrix}
$$

- $\blacktriangleright$  Berechnung neuer Gewichte ( $\bm{w}_i^j$  $\binom{j}{i}$ <sup>(neu)</sup>  $\leftarrow$  ( $\bm{w}_i^j$  $j_j^{(alt)} + \eta_j^{j}$ i · *δ* j i **x** j−1
- $\blacktriangleright$  Lernrate  $\eta^j_i$  meistens ein Wert für gesamtes Netz

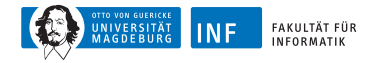

Gewichtsänderungen in der Ausgabeschicht:

$$
\delta^{k} = (d - f) \frac{\partial f}{\partial s^{k}} = (d - f) f (1 - f)
$$

$$
\mathbf{w}^{k, \text{neu}} \leftarrow \mathbf{w}^{k, \text{alt}} + \eta^{k} (d - f) f (1 - f) \mathbf{x}^{k - 1}
$$

Anmerkungen:

- ► gilt bei logistischer Funktion mit Bias 0 (wegen zusätzlicher Eingabe *θ*)
- ► nur ein Wert, daher keine Indizes
- ► sonst wie bei verallgemeinerter Delta-Regel

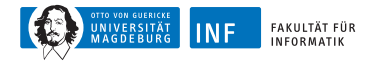

► Gewichtsänderungen in verborgener Schicht:

$$
\delta_i^j = (d-f)\sum_{l=1}^{m_{j+1}} \frac{\partial f}{\partial s_l^{j+1}} \cdot \frac{\partial s_l^{j+1}}{\partial s_l^j} = \sum_{l=1}^{m_{j+1}} \delta_l^{j+1} \frac{\partial s_l^{j+1}}{\partial s_l^j}
$$

- ► Summand muss noch berechnet werden
- ► betrachte hierzu zunächst:

$$
s_l^{j+1} = x^j \cdot w_l^{j+1} = \sum_{\gamma=1}^{m_{j+1}} x_\gamma^j \cdot w_{\gamma l}^{j+1} = \sum_{\gamma=1}^{m_{j+1}} f_\gamma^j \cdot w_{\gamma l}^{j+1}
$$

(*γ* ist Index über einzelnen Vektorelemente)

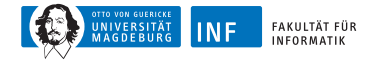

$$
\frac{\partial s_i^{j+1}}{\partial s_i^j} = \frac{\partial \left[\sum_{\gamma=1}^{m_{j+1}} f_{\gamma}^j w_{\gamma}^{j+1}\right]}{\partial s_i^j}
$$
\n
$$
= \sum_{\gamma=1}^{m_{j+1}} m_{j+1} w_{\gamma}^{j+1} \frac{\partial f_{\gamma}^j}{\partial s_i^j} \quad \left(\text{da } \frac{\partial f_{\gamma}^j}{\partial s_i^j} = 0 \text{ für } \gamma \neq i,
$$
\n
$$
= w_{ii}^{j+1} f_i^j (1 - f_i^j) \quad \text{sonst } \frac{\partial f_{\gamma}^j}{\partial s_{\gamma}^j = f_{\gamma}^j (1 - f_{\gamma}^j)} \quad \right)
$$

 $\blacktriangleright$  somit rekursives Gleichungssystem zur Berechnung der  $\delta_i^j$ i

$$
\delta_i^j = f_i^j (1 - f_i^j) \sum_{l=1}^{m_{j+1}} \delta_l^{j+1} \cdot w_{il}^{j+1} \text{ und } \delta^k = (d - f)f(1 - f)
$$

► schließlich: Berechnung der neuen Gewichte

$$
\textbf{w}_{i}^{j\text{(neu)}} \leftarrow \textbf{w}_{i}^{j\text{(alt)}} + \eta \cdot \delta_{i}^{j} \cdot f_{i}^{j-1}
$$

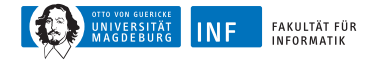

# **Backpropagation – Beispiel**

Netz mit zufällig generierten Gewichten:

<span id="page-45-0"></span>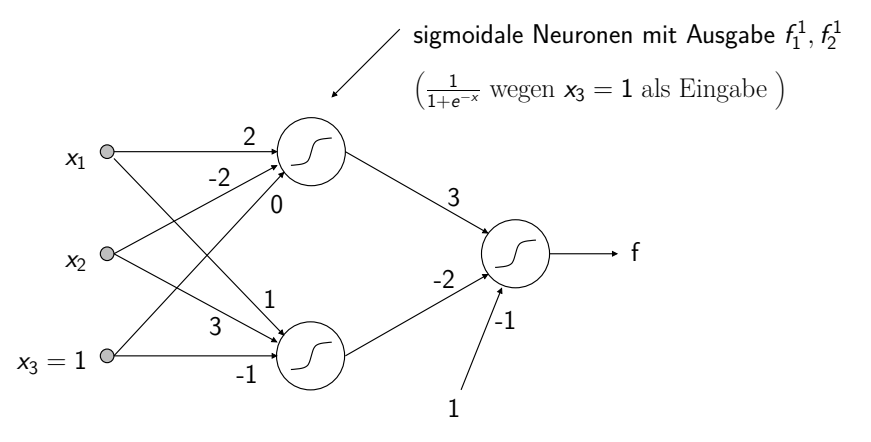

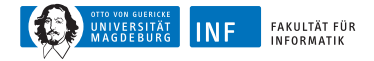

# **Backpropagation – Beispiel**

- ► Lernstichprobe:  $\{( (1, 0, 1), 0), ( (0, 1, 1), 0), ( (0, 0, 1), 1), ( (1, 1, 1), 1) \}$
- ▶ Propagation:  $(1,0,1)$  →  $f_1^1 = 0.881$ ,  $f_2^1 = 0.5$ ,  $f = 0.655$
- $\triangleright$  Backpropagation Fehlersignale:

$$
\delta^{(2)}=-0.148,\quad d_1^{(1)}=-0.047,\quad d_2^{(1)}=0,074
$$

 $\blacktriangleright$  neue Gewichte mit  $\eta = 1$ :

$$
\mathbf{w}_1^{(1)} = (1.935, -2, -0.047)
$$
  

$$
\mathbf{w}_2^{(1)} = (1.074, 3, -0.926)
$$
  

$$
\mathbf{w}^{(2)} = (2.870, -2.074, -1.148)
$$

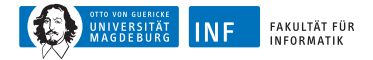

#### **Effekt der Lernrate**

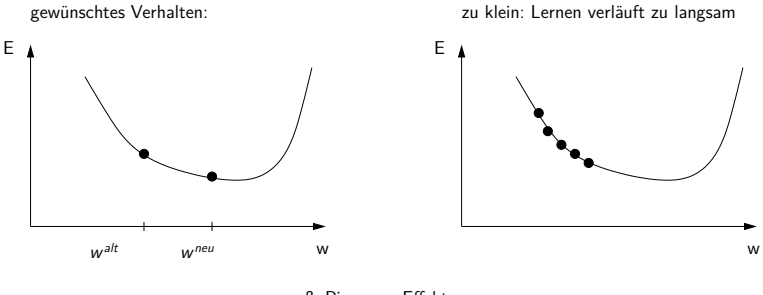

<span id="page-47-0"></span>zu groß: Pingpong-Effekt

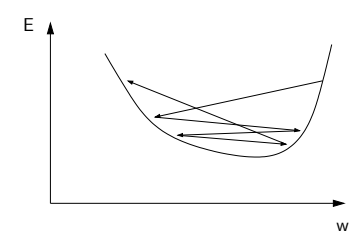

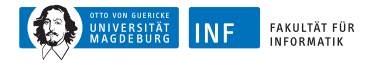

# **Eigenschaften von Neuronalen Netzen**

- ◮ NN können generalisieren, d.h. Vektoren klassifizieren, die ∈*/* L
- ► möglich: Maß der Generalisierungsgüte
- ▶ Analogie: Funktionsapproximation

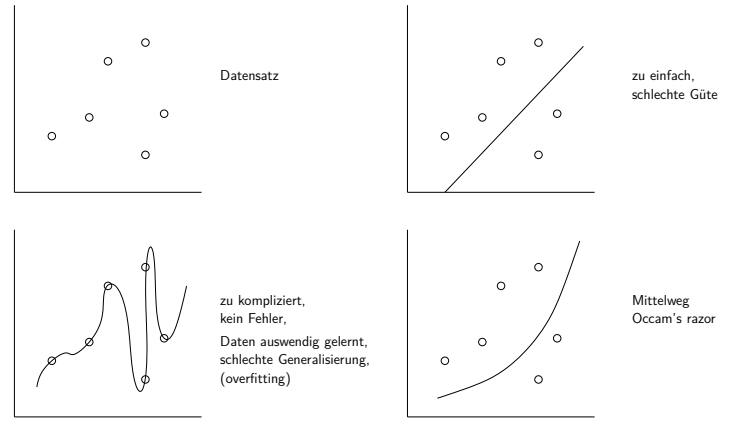

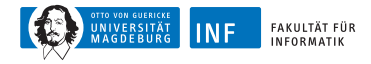

# **Vorgehensweise beim Lernen**

- $\triangleright$  Lernstichprobe = Trainingsmenge + Validierungsmenge
	- $\blacktriangleright$  Trainingsmenge (ca. 2/3 der Daten) zum Lernen
	- $\blacktriangleright$  Validierungsmenge (ca. 1/3 der Daten) für Güteschätzung
- $\triangleright$  Kreuzvalidierung (*cross validation*)
	- **1.** Lernstichprobe in n disjunkte Mengen teilen
	- **2.** jeweils n − 1 Mengen fürs Training und 1 Menge für Validierung
	- **3.** Ermittlung der n out-of-sample errors
- ► Anwendungen von NNs:
	- ► Gesichtserkennung, Börsenprognosen, ...
	- ▶ Data Mining (siehe z.B. unseren Artikel in Spektrum der Wissenschaften, Nov. 2002, S. 80 ff.)

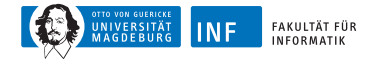

## **USPS-Datensatz, Originaldaten**

635714637 2 96302 Ð O 5057 3 753 ь  $12723133$ 9305388 7 55.

**Abbildung:** USPS-Datensatz, Originaldaten (segmentierte Ziffern) mit Labels, entnommen aus [\[Vapnik, 1998\]](#page-57-1)

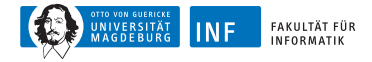

# **USPS-Datensatz**

- ► Problemstellung: Erkennung von Handschrift
	- ▶ Datensatz: United States Postal Service (USPS)
	- ▶ automatisch gescannte Postleitzahl-Ziffern
	- ► Schwarz-Weiß-Bilder der Ziffern
	- $\blacktriangleright$  16x16 Pixel, (nach Vorverarbeitung)
	- ► Lerndatensatz: 7291 Beispiele
	- ▶ Testdatensatz: 2007 Beispiele
- ► Zeile im Datensatz: Ziffer
- ► Codierung: Graustufenwerte von 0 (weiß) bis 2 (schwarz)
- $\blacktriangleright$  d.h. Tabelle mit 7291 Zeilen und 256  $+$  1 Spalten

(nach [\[LeCun et al., 1990\]](#page-57-2))

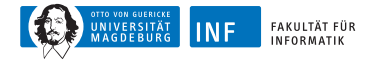

### **USPS-Datensatz, Beispielcodierung**

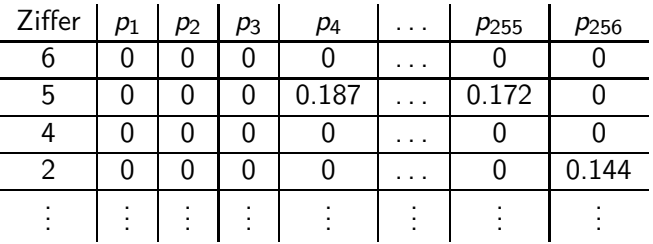

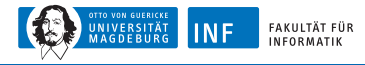

# **USPS-Datensatz, Klassifikation**

- ▶ Trainieren eines MLP auf dem Trainingsdatensatz
	- ► 256 Eingabeneuronen
	- ► mehrere versteckte Schichten zur Merkmalsbestimmung
	- $\triangleright$  10 Ausgabeneuronen (eins pro Klasse/Ziffer)
	- ► insgesamt: 6465 Neuronen, ca. 150.000 Verbindungen, 3658 freie Parameter
	- ► Propagieren der Trainingsmuster durch das Netz
	- ► Bestimmung des Fehlers
	- ► Rückpropagation des Fehlers, Anpassung der Netzparameter
- ► Testen des oben trainierten MLP
	- ► Propagation des Testdatensatzes
	- ► Bestimmung der Fehlklassifikationsrate

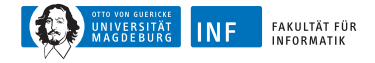

#### **USPS-Datensatz, Beispielnetz**

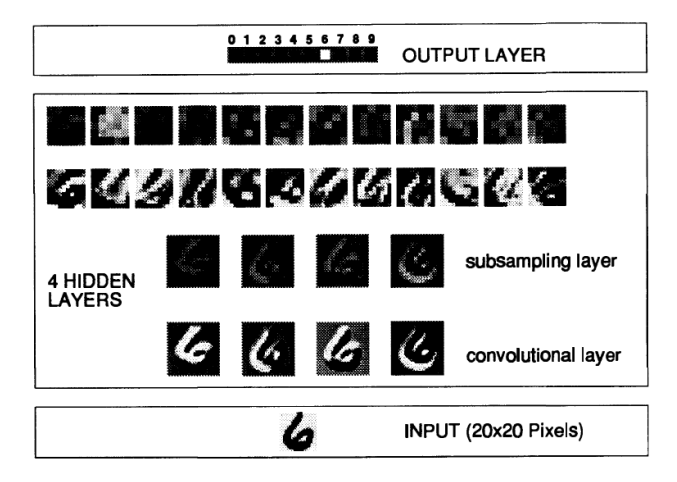

**Abbildung:** Ziffererkennung im USPS-Datensatz mit mehrschichtigem Perzeptron, nach [\[Matan et al., 1992\]](#page-57-3)

[R. Kruse,](mailto:kruse@iws.cs.uni-magdeburg.de) [C. Braune,](mailto:cbraune@ovgu.de) [C. Moewes](mailto:cmoewes@ovgu.de) **[IS](#page-0-0) – [Neuronale Netze](#page-0-0)** 18.10.2012 51 / 54

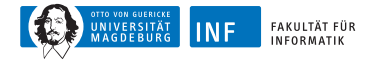

#### **USPS-Datensatz, Erkennungsleistung**

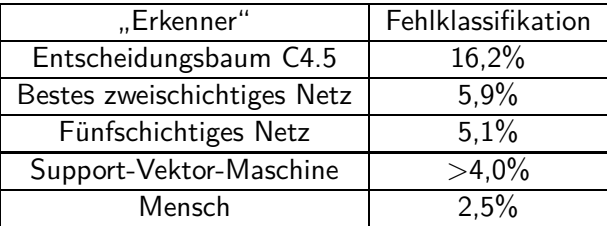

**Tabelle:** Erkennungsleistung verschiedener Klassifikatoren auf USPS-Datensatz, Zahlen nach [\[Vapnik, 1998\]](#page-57-1)

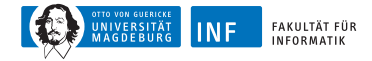

#### **Weitere Details. . .**

- ▶ im Sommersemester: Vorlesung Neuronale Netze
- ► detailliertere Betrachtung der hier gezeigten Prinzipien
- ► außerdem: weitergehende Themen und Netztypen

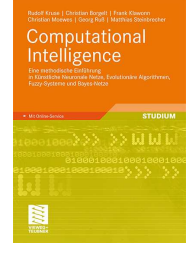

weitere Informationen in unserem aktuellen Buch [\[Kruse et al., 2011\]](#page-57-4)

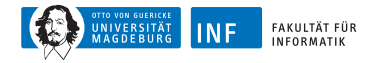

#### **Literatur zur Lehrveranstaltung**

<span id="page-57-4"></span>昂 Kruse, R., Borgelt, C., Klawonn, F., Moewes, C., Ruß, G., and Steinbrecher, M. (2011).

Computational Intelligence: Eine methodische Einführung in Künstliche Neuronale Netze, Evolutionäre Algorithmen, Fuzzy-Systeme und Bayes-Netze. Vieweg+Teubner-Verlag, Wiesbaden.

<span id="page-57-2"></span>量 LeCun, Y., Matan, O., Boser, B., Denker, J. S., Henderson, D., Howard, R. E., Hubbard, W., Jackel, L. D., and Baird, H. S. (1990). Handwritten zip code recognition with multilayer networks. In Proc. of the International Conference on Pattern Recognition, volume II, pages 35–40, Atlantic City. IEEE Press.

<span id="page-57-3"></span>晶

<span id="page-57-1"></span>昂

Matan, O., Bromley, J., Burges, C., Denker, J., Jackel, L., LeCun, Y., Pednault, E., Satterfield, W., Stenard, C., and Thompson, T. (1992). Reading handwritten digits: A zip code recognition system. IEEE Computer, 25(7):59–63.

<span id="page-57-0"></span>Vapnik, V. (1998). Statistical Learning Theory. John Wiley & Sons Ltd, New York, NY, USA.